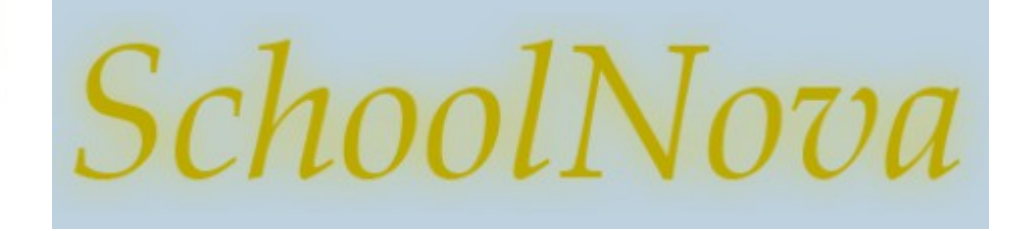

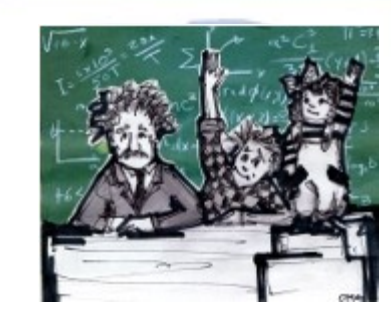

# IT101 Java Arrays (refresher)

## Arrays

- Java array is a container object that holds a fixed number of values of a single type. The length of an array is established when the array is created. After creation, its length is fixed.
- You have learned about arrays already in the first semester (remember JavaScript?). This class discusses Java arrays in greater detail.
- When you use "new" to create an array, Java reserves space in memory for it (and initializes the values). This process is called memory allocation.

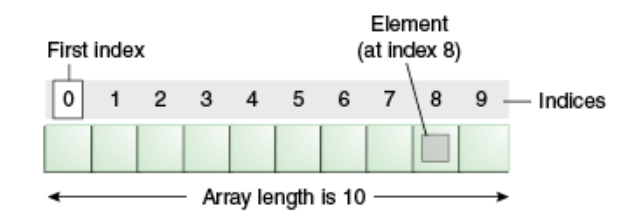

// Array initialization String[] suit = { "Clubs", "Diamonds", "Hearts", "Spades" }; String[] rank = { "2", "3", "4", "5", "6", "7", "8", "9", "10", "Jack", "Queen", "King", "Ace"  $\{ \ldots, \ldots \}$ 

// Array initialization String suit  $\Pi$  = new String  $[4]$ ; String rank  $\Gamma$  = new String  $[13]$ ;  $suit[0] = "Clubs":$ suit[1] = "Diamonds";  $\mathcal{U}$  etc.

What differences do you see between Java and JavaScript arrays?

### Two-Dimensional Arrays

}

- In many applications, a natural way to organize information is to use a table of numbers organized in a rectangle and to refer to rows and columns in the table. The mathematical abstraction corresponding to such tables is a matrix; the corresponding Java construct is a two-dimensional array.
- To refer to the element in row i and column j of a twodimensional array a[][], we use the notation a[i][j]; to declare a two-dimensional array, we add another pair of brackets; to create the array, we specify the number of rows followed by the number of columns after the type name (both within brackets), as follows:

 $double[||]$  a = new double[10][3];

- We refer to such an array as an M-by-N array. By convention, the first dimension is the number of rows and the second dimension is the number of columns. As with one-dimensional arrays, Java initializes all entries in arrays of numbers to 0 and in arrays of booleans to false.
- Multidimensional arrays: The same notation extends to arrays that have any number of dimensions. For instance, we can declare and initialize a three-dimensional array with the code
- $\Delta$  double[][][] a = new double[M][N][N];

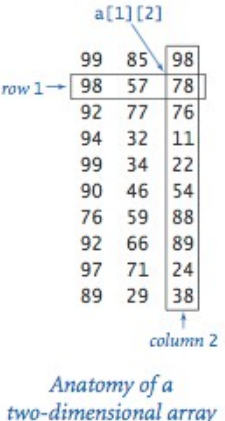

```
// To access each of the elements in a two-dimensional array
// we need nested loops.
int[[\mid] a = new int[10][3];
for (int i = 0; i < a. length; i++) {
  for (int j = 0; j < a[i]. length; j++) {
    a[i][j] = (i+j) * 10;System.out.println("Current value " + a[i][i]);
 }
```
### Example

```
package cards;
import java.util.Scanner;
public class Cards {
  public final int CARDS_PER_PLAYER = 5;
  public final String[] SUIT = { "Clubs", "Diamonds", "Hearts", "Spades" };
   public final String[] RANK = { "2", "3", "4", "5", "6", "7", "8", "9", "10", "Jack", "Queen", "King", "Ace" };
   public final int SUITS = SUIT.length;
   public final int RANKS = RANK.length;
   public final int CARDS = SUITS * RANKS;
  private String[] deck;
  private String<sup>[]</sup> PLAYERS;
   // constructor
   public Cards(String[] players) {
     PLAYERS = players;
     if (CARDS_PER_PLAYER * PLAYERS.length > CARDS) {
        throw new RuntimeException("Too many players");
\rightarrow \rightarrow\hat{U} initialize the deck
     deck = new String[CARDS];
    for (int i = 0; i < RANKS; i++) {
       for (int j = 0; j < SUITS; j + j) {
          deck[SUITS^*i + j] = RANK[i] + " of " + SUIT[i];
        }
      }
 }
   public void shuffle () {
     for (int i = 0; i < \text{CARS}; i++) {
       int r = i + (int) (Math.random() * (CARDS-i));String t = deck[r];
       deck[r] = deck[i];
       deck[<b>ii</b>] = t;\rightarrow \rightarrow }
   public void hand() {
       for (int i = 0, n = 0; i < PLAYERS.length * CARDS_PER_PLAYER; i+1) {
          if (i % CARDS PER PLAYER == 0) {
             System.out.println(PLAYERS[n]);
             n + 1;
 }
           System.out.println(deck[i]);
        }
 }
   // main method
   public static void main(String[] args) {
     String \[\] p = {"John", "Tom", "Jerry"};
     Cards c = new Cards(p);
      c.shuffle();
      c.hand();
 }
```
}

### Lab / Homework

- Read the code of the Card game and explain what it does.
- Implement and run the game as shown in the code.
- Modify the game such that instead of the number of players it asks for their names, and then prints out the cards for each player. Hints (not instructions):
	- The PLAYERS variable should become a String array, not int
	- ◆ Use the String.split method to convert Scanner input into a String array

#### Cards c = new Cards(input.nextLine().split(" "));

 $\blacklozenge$  Make the necessary changes in the hand() method.

#### *Welcome to the SchoolNova poker club! Please enter the names of players: Isai Alex Marina*

*--- Isai*

*--- Jack of Spades Queen of Diamonds 10 of Clubs King of Diamonds Queen of Hearts*

*--- Alex*

*---*

*6 of Spades 6 of Hearts 5 of Spades 4 of Clubs 4 of Diamonds ---*

*Marina*

*--- 7 of Hearts Queen of Clubs 10 of Spades 4 of Spades 2 of Diamonds*